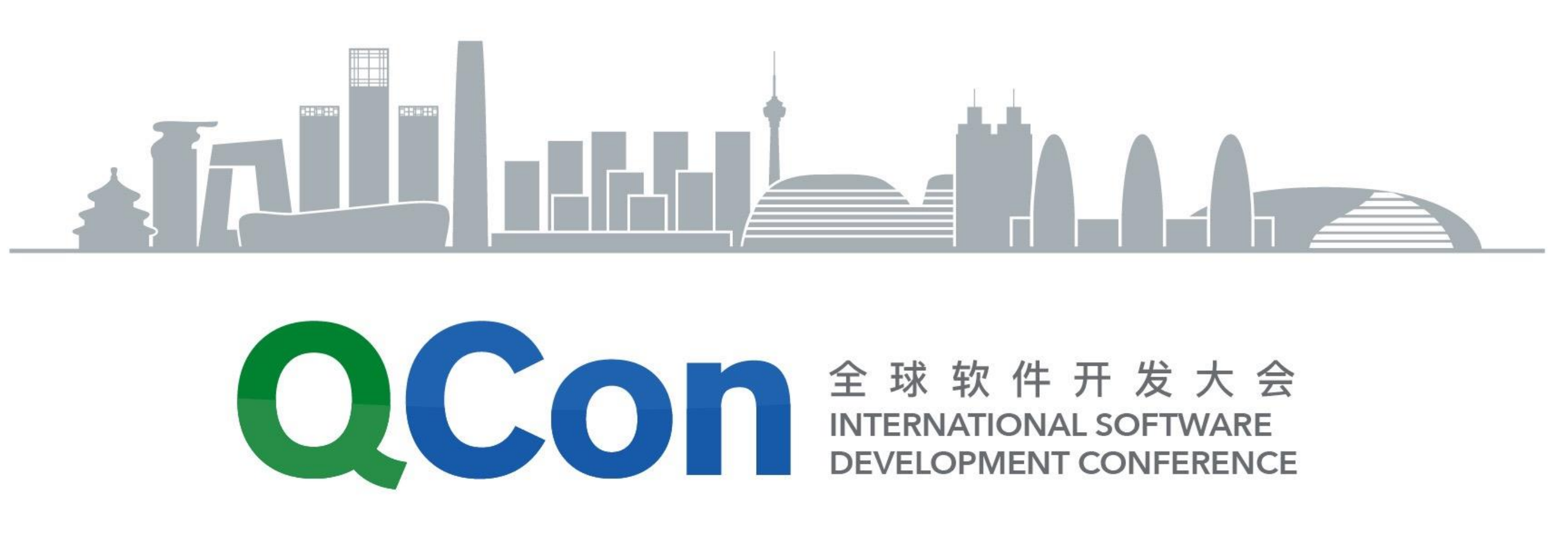

# Cloud for Cognitive Computing (AI, Deep Learning …) 林咏华 (IBM研究院认知系统技术总监)

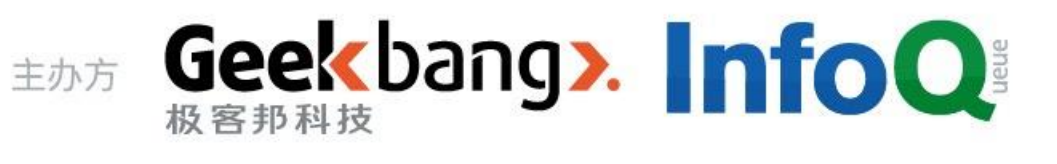

**BEIJING 2017** 

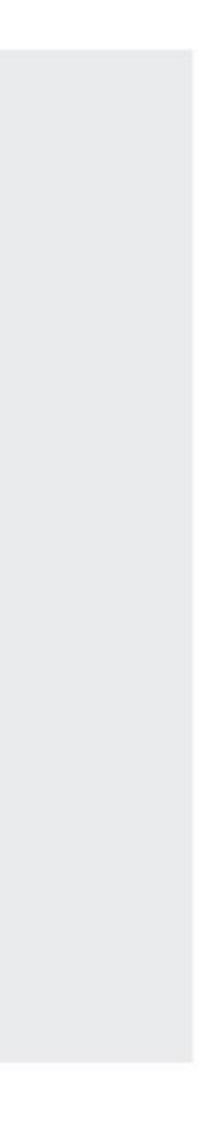

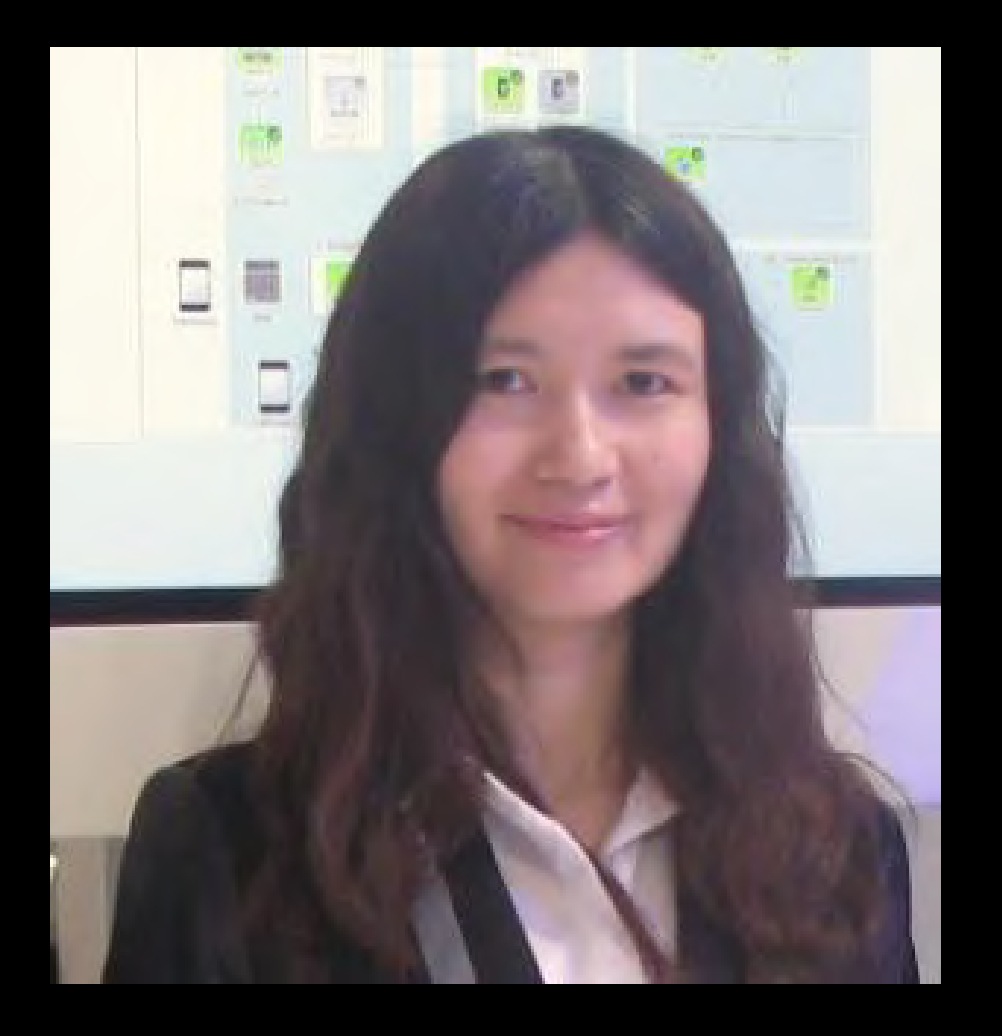

LIN Yonghua (林咏华)

# **Who am I : Pioneer of Innovation**

- 15 years in IBM Research
- Leader of System and Cloud Research direction in IBM Research China
- Global Leader of Cognitive System in IBM Research
- Founder of IBM Supervessel Innovation Cloud (超能云)
- Led the build, deployment and operation of Cognitive Services on IBM Bluemix in China
- ~ 50 Technical patents, ~ 10 papers
- Chair of IEEE Women in Engineering Beijing

linyh@cn.ibm.com

# **IBM Cloud – Message from CEO in InterConnect 2017**

- IBM Cloud is **Enterprise** Strong
- IBM Cloud is **Data** Frist
- IBM Cloud is **Cognitive** to the core

*"1.4Trillion dollars for IT, but 2 Trillion dollars for business to make better decision."*

*"100M cusumers being touched by Waston by end of 2016, and 1B people being touched by Waston by end of 2017"*

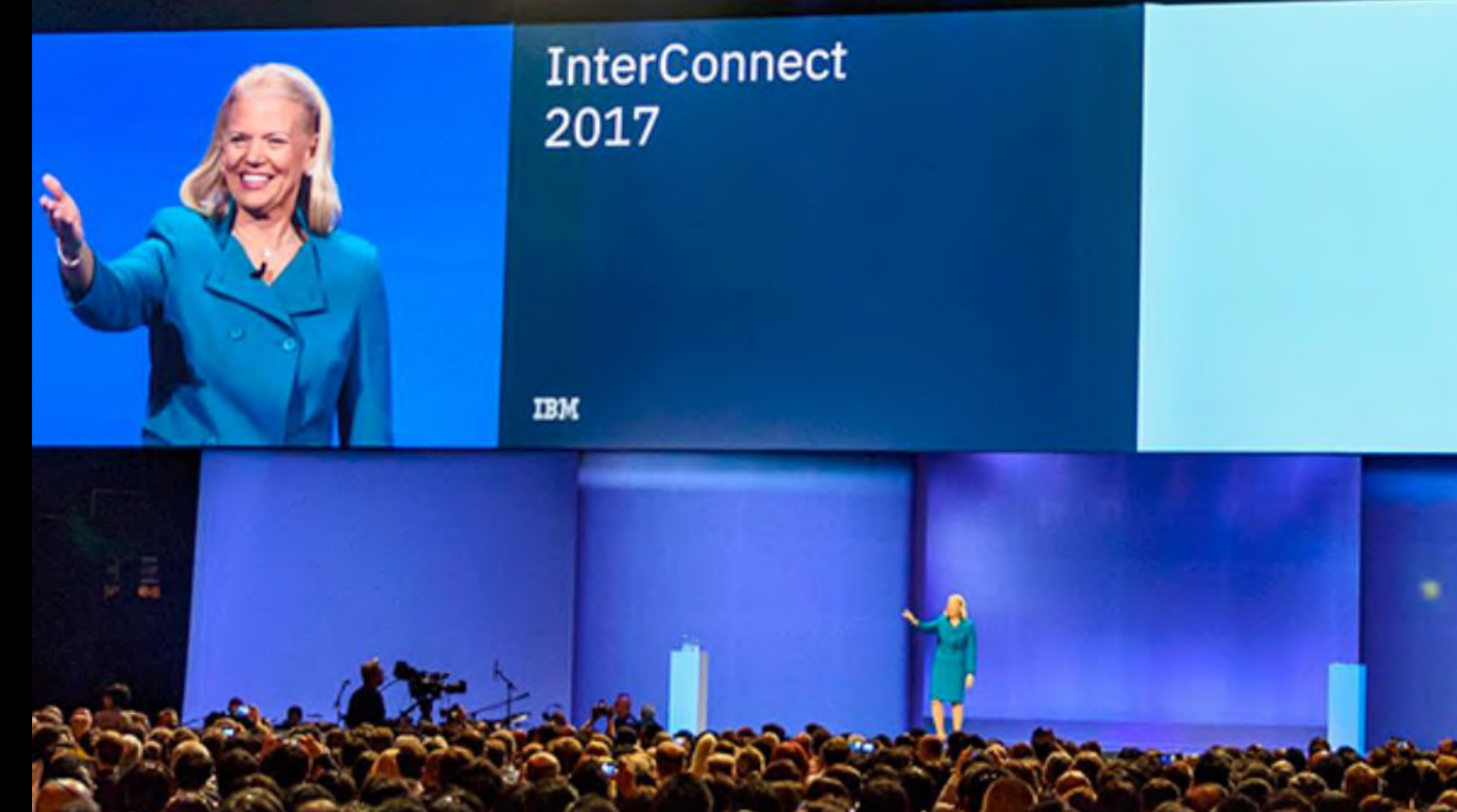

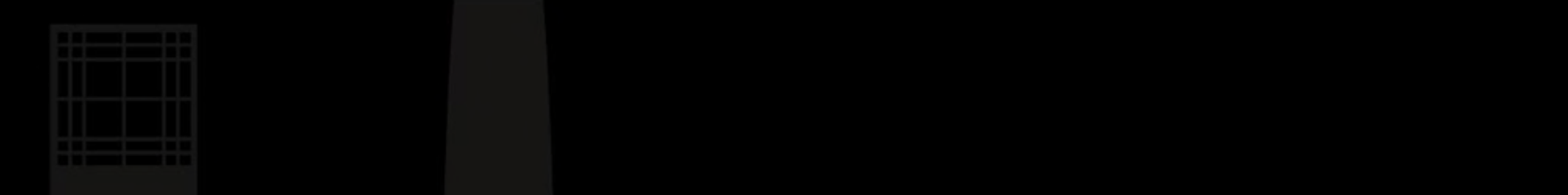

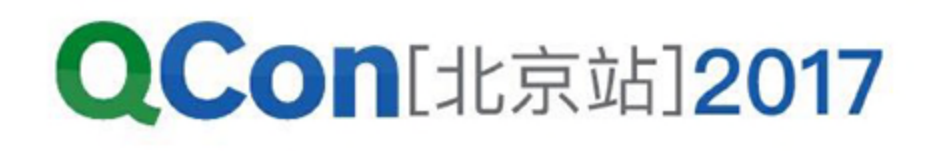

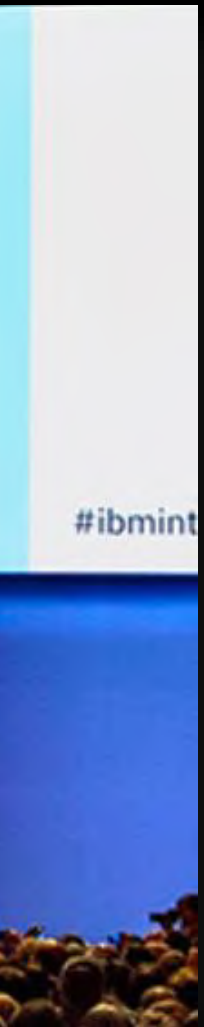

# **What is the Major Difference for Cognitive Computing on Cloud**

# •The System for Cognitive Computation – New type of hardware will be required in data center and cloud

### **For object detection :**

- With VGG16: Processing latency on CPU 41.950s *VS.* latency 0.24s on GPU = **175times**
- With ZF: Processing latency on CPU 9.516s *VS.* latency 0.076s on GPU = **125times**

### **Image Classification Object Detection**

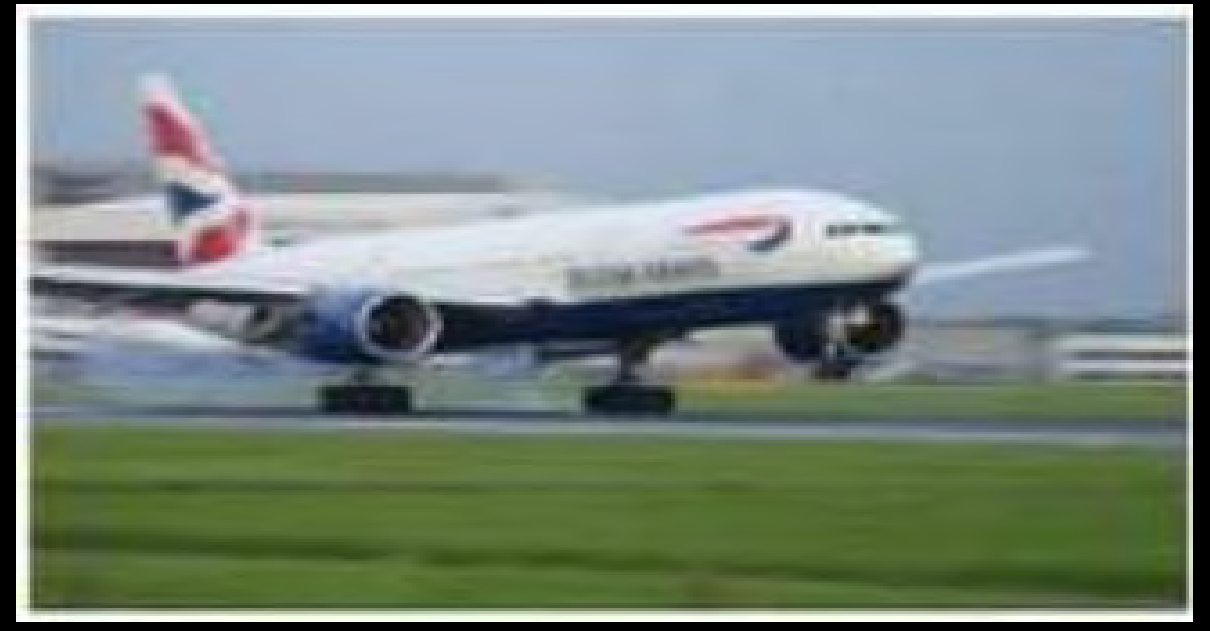

### **For image classification :**

- CPU + FPGA vs. CPU : cost efficiency **2.5x ~ 8x**
- Included all the processing and the whole system cost)

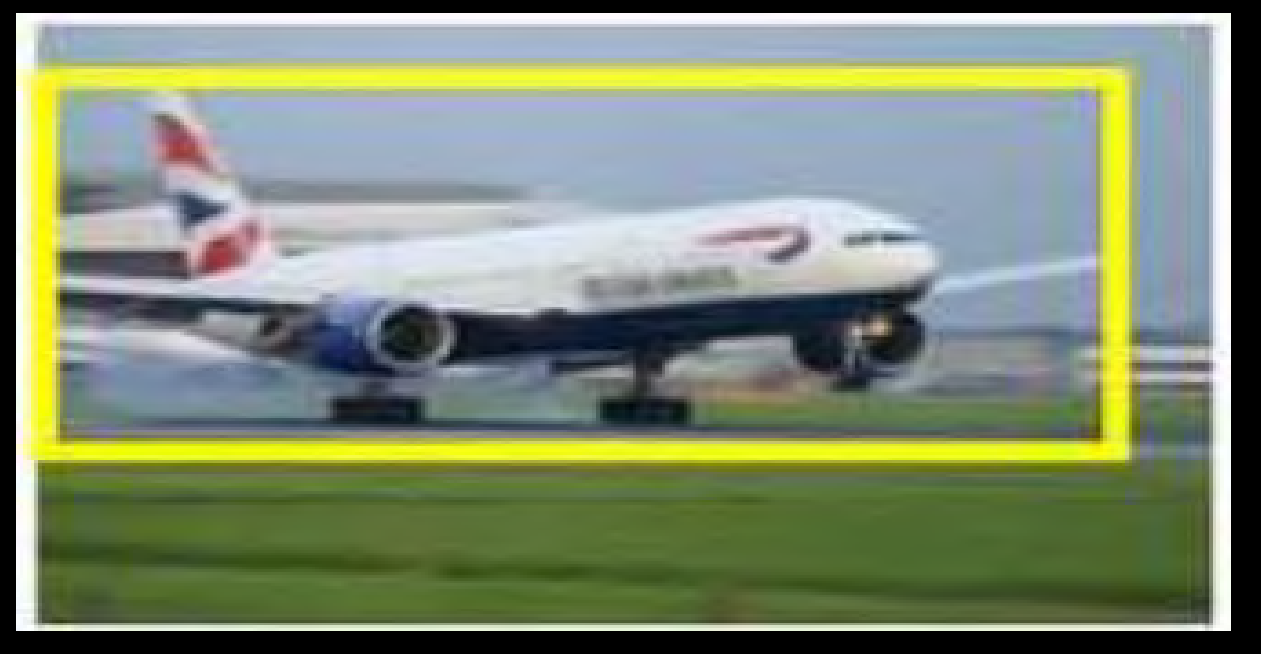

## **2 Stages Deep Learning for Cognitive Solution Build**

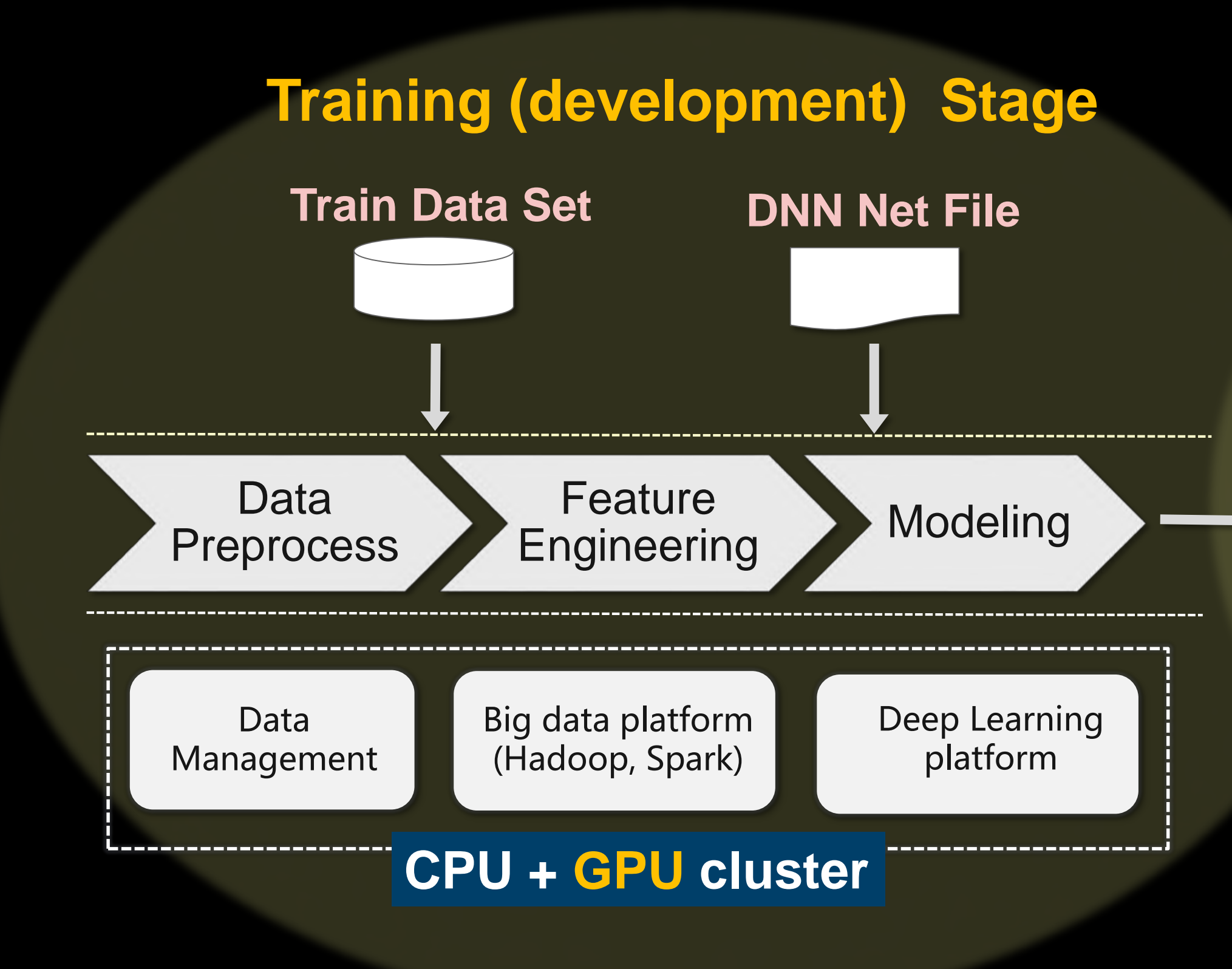

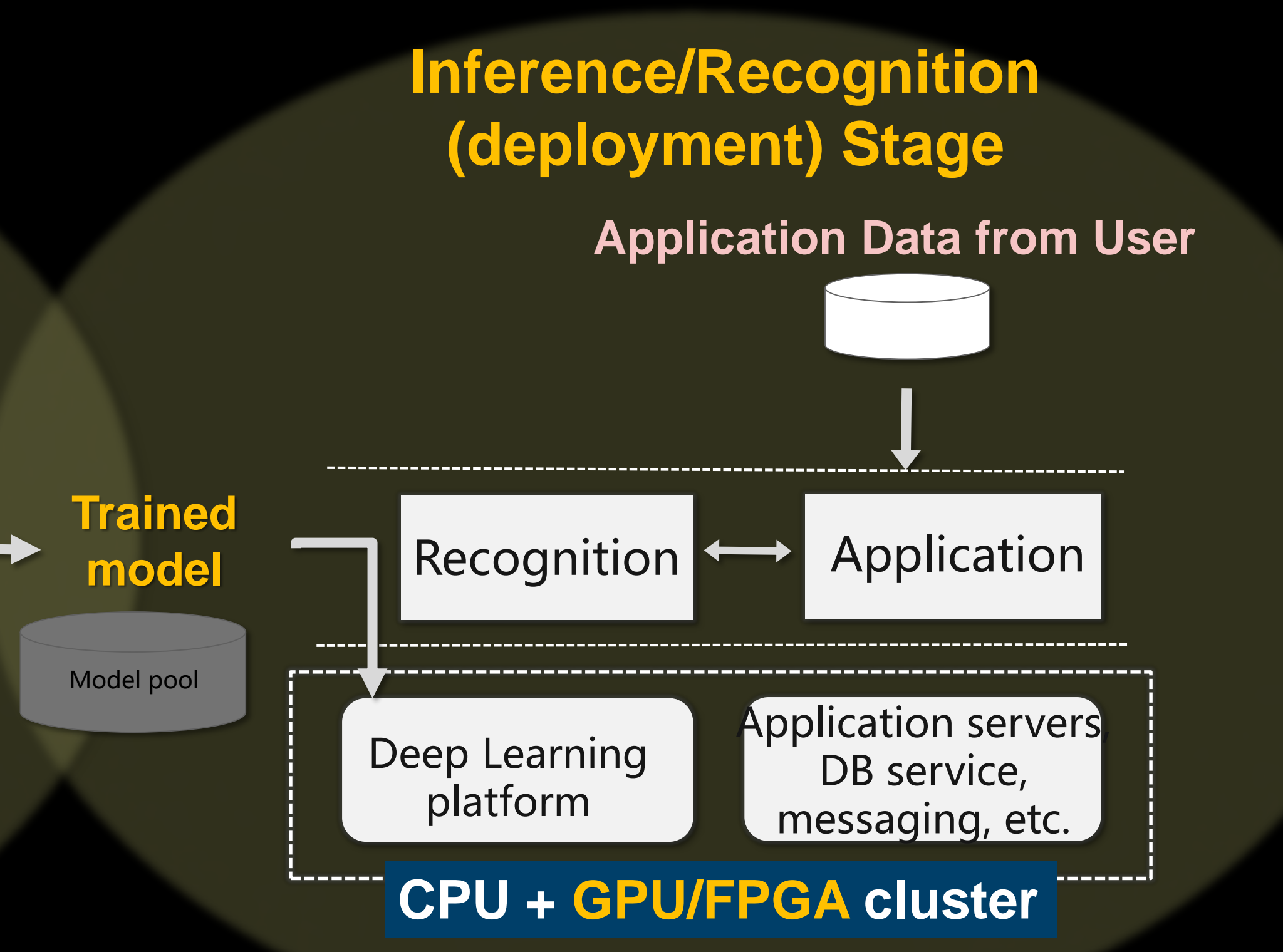

### **Time-to Insight Time-to Market**

# **New Design Requirement with Accelerators in Cloud**

### **Accelerator Sharing/Virtualizatio**

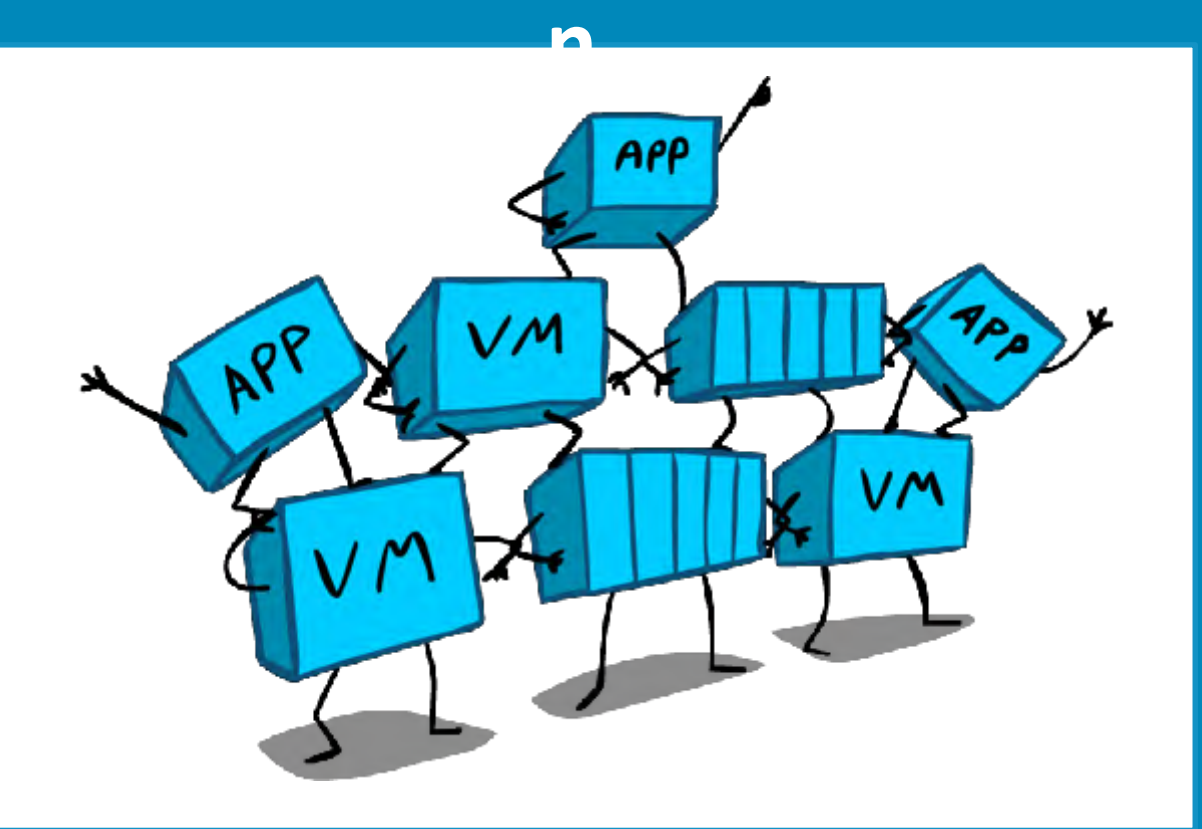

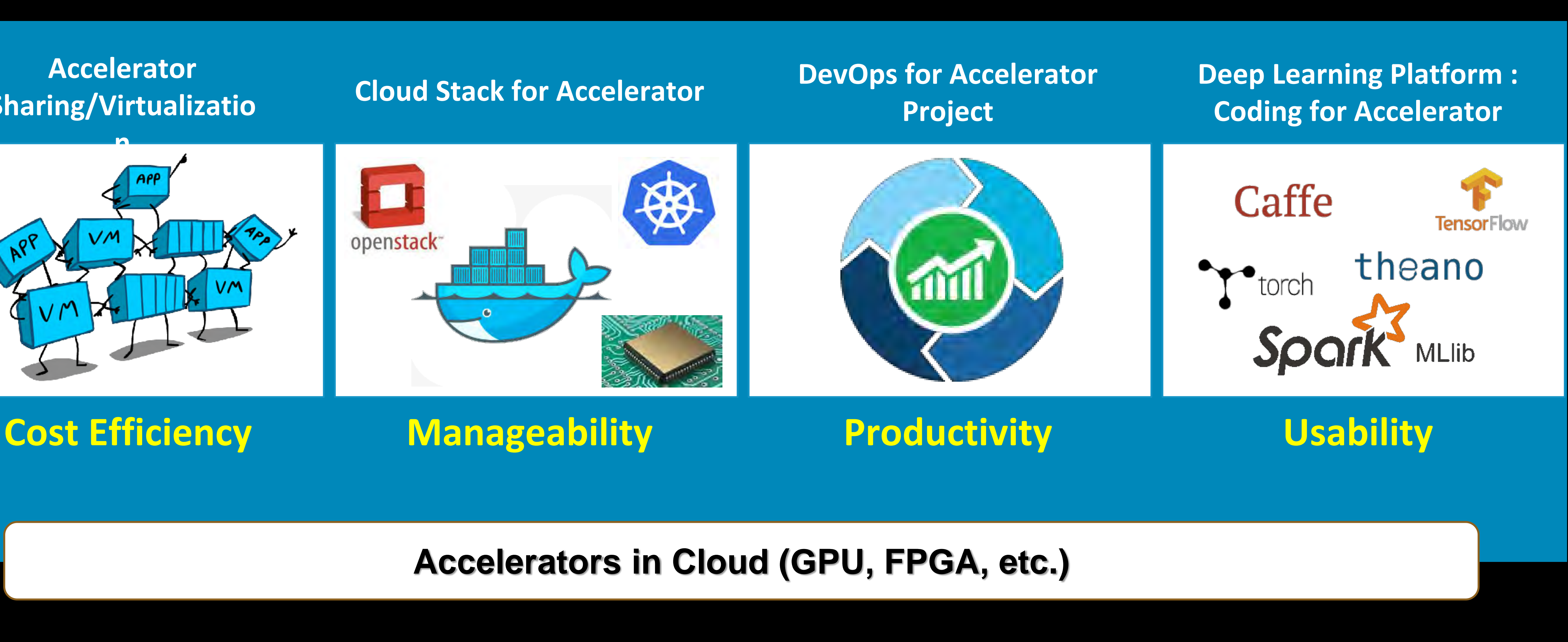

# **Why to Share Accelerator Resource?**

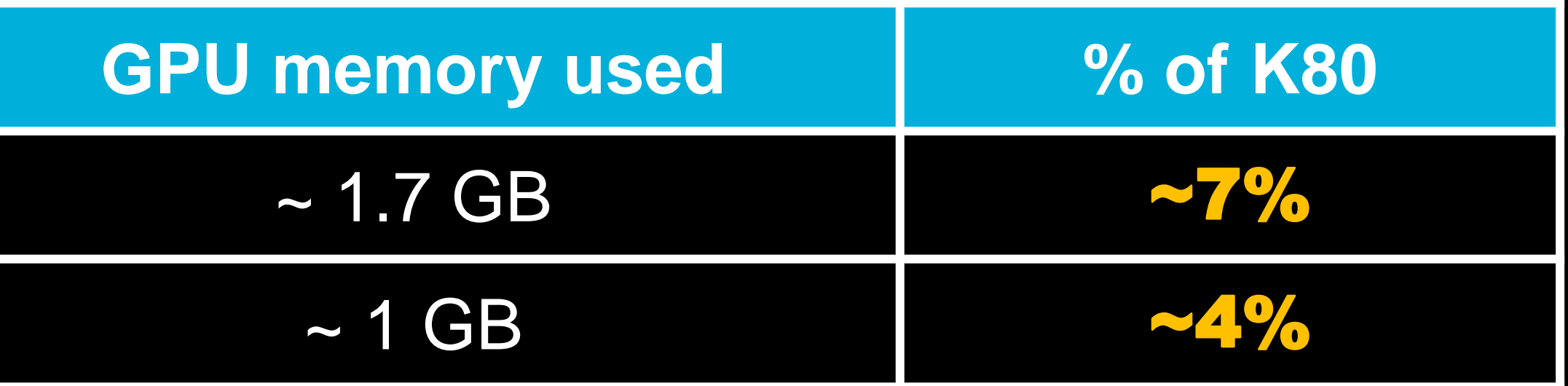

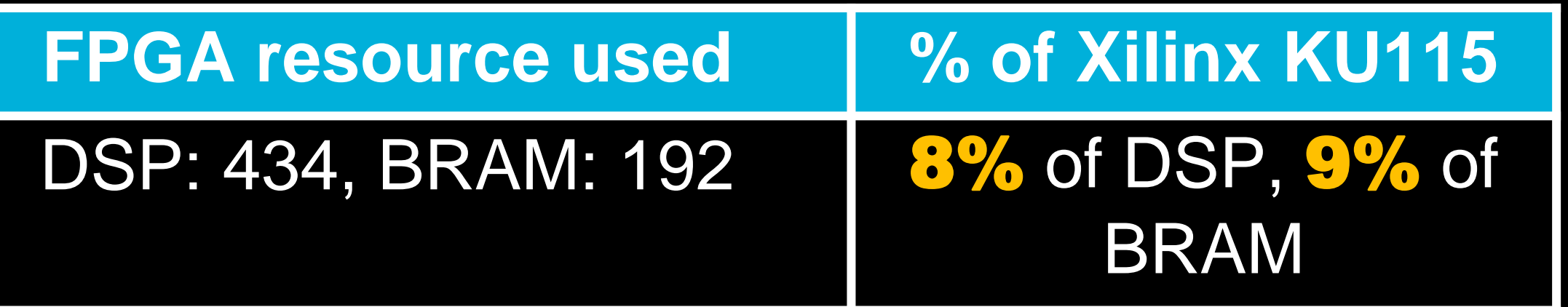

**For Image Object Detection using GPU to accelerate (15000 pics/hour ~ 50000 pics/hour) :**

Object Detection with VGG16

Object Detection with ZF

## **For Image Classification using FPGA to accelerate (300,000 pics/hour) :**

**Classification with AlexNet** 

# **FPGA Virtualization for Multi-Tasks in Cloud**

# • FPGA resource could be shared by multiple applications, VM or

container instances.

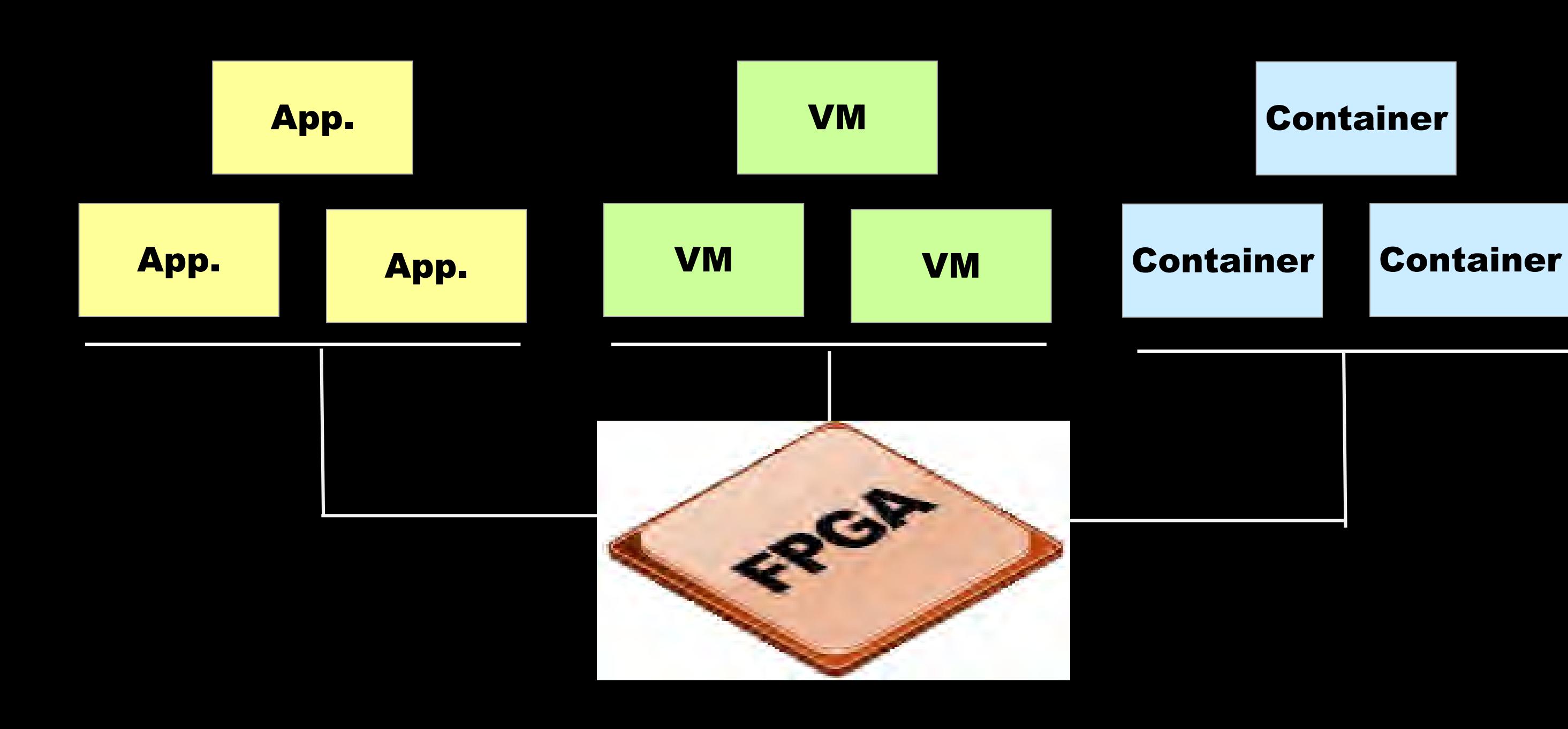

ACM Computing Frontiers 2014, Italy

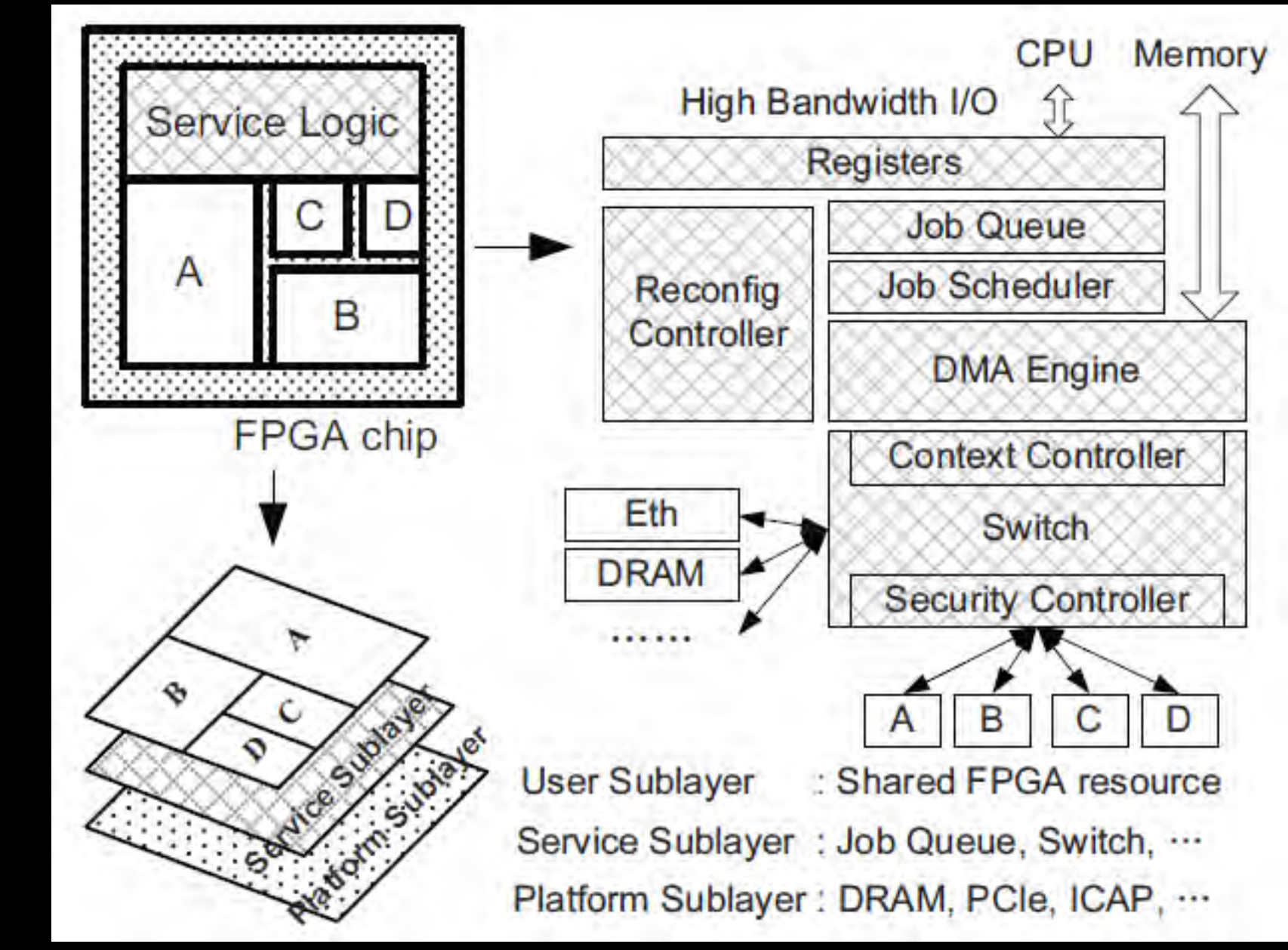

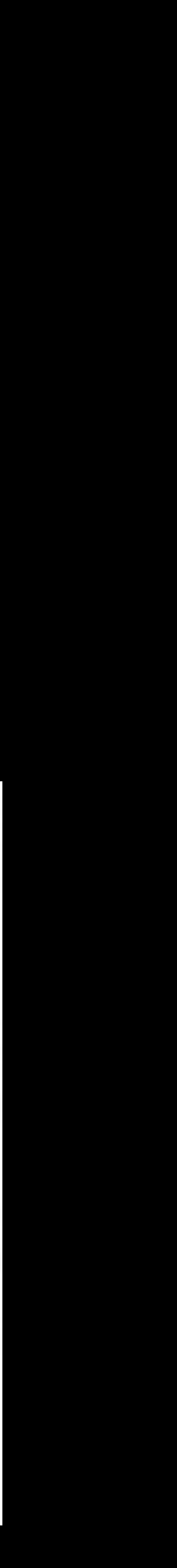

"Enabling FPGAs in Cloud"

# **Extended OpenStack to support accelerator/FPGA as service**

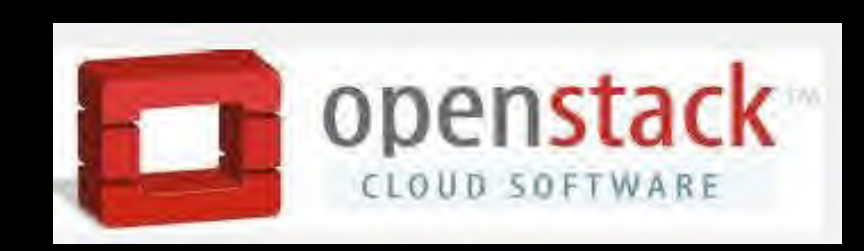

**Dashboard** 

## ope stack **Oct.2015, TOKYO**

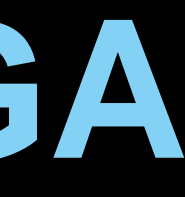

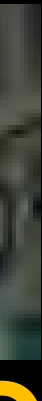

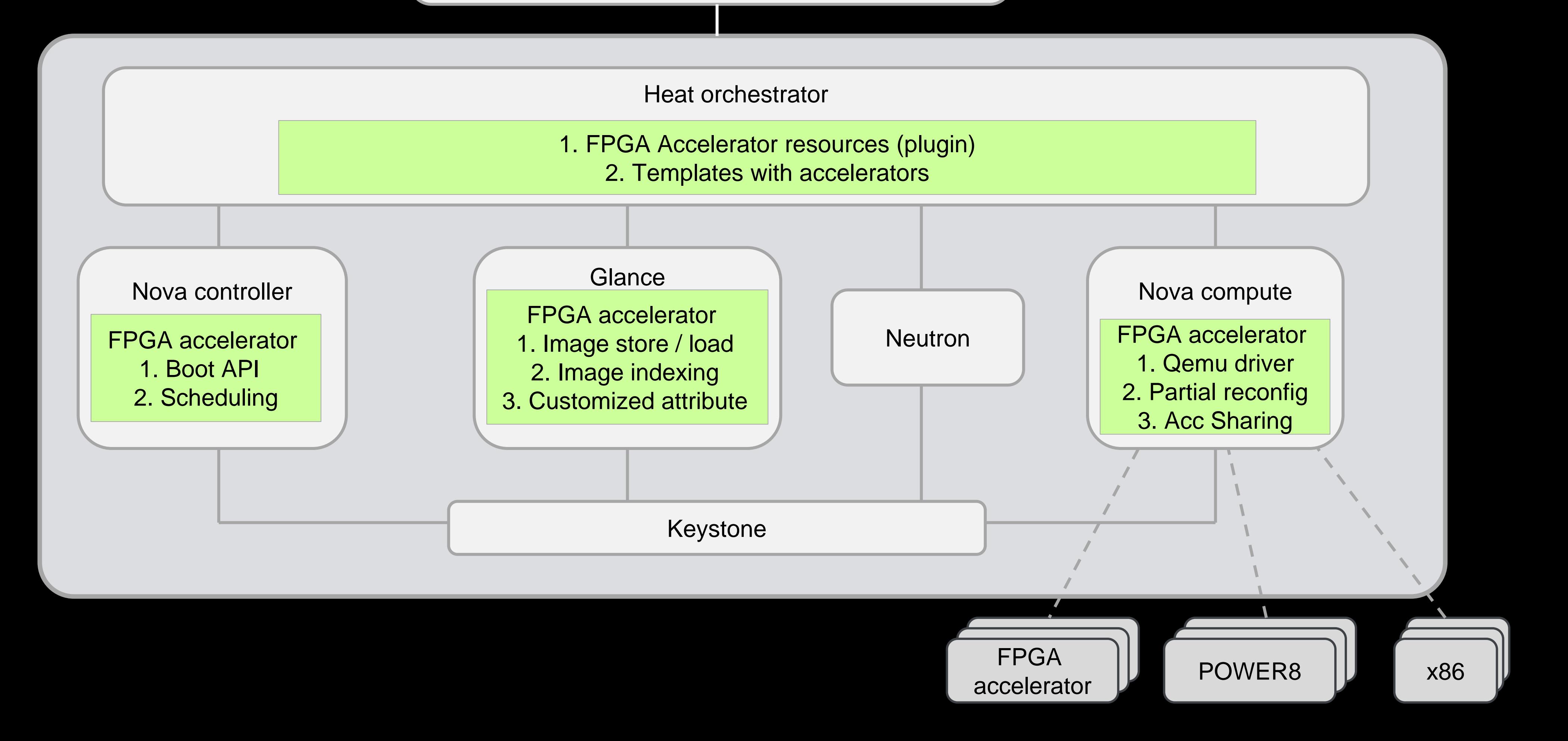

1. Accelerator view (admin/tenants) 2. VM booting view with accelerator

# **IBM launched the first FPGA service on cloud (in Apr.2015)**

iing - Create Instance

Accelerator developers : Easily develop and deploy accelerator on cloud

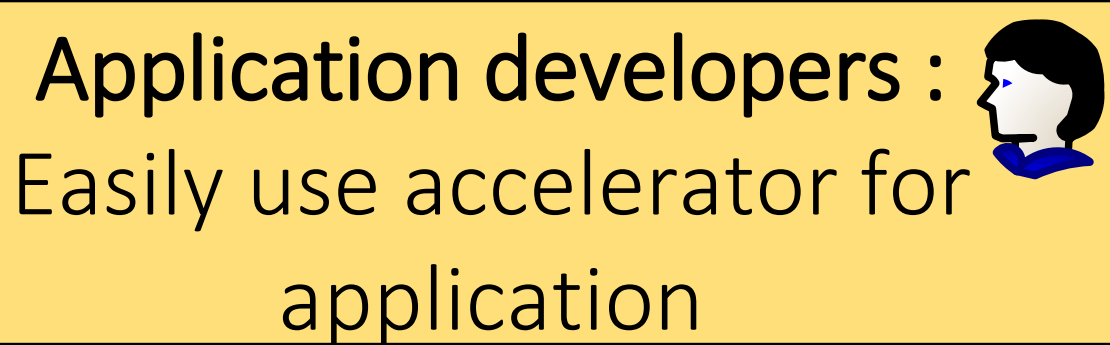

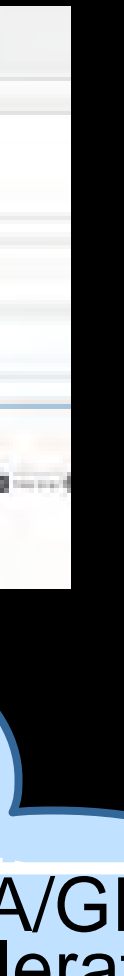

### **Accelerator Maker Zone**

### **Accelerator Service in Cloud**

Data processing: compression, KVS, FFT

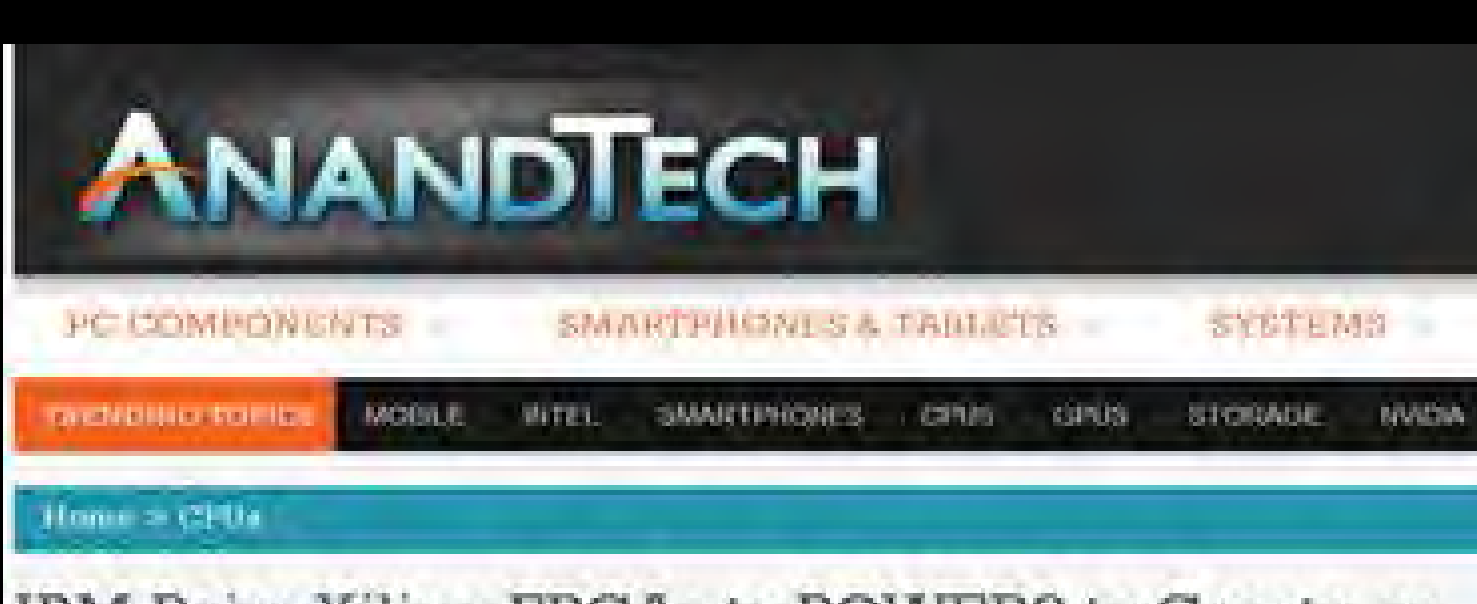

IBM Pairs Xilinx FPGAs to POWER8 to Create an **Education Cloud Service** 

by Johan De Gelas so pass 10. https://www.http://

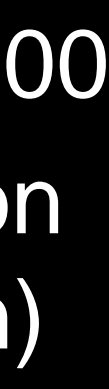

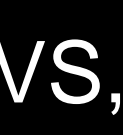

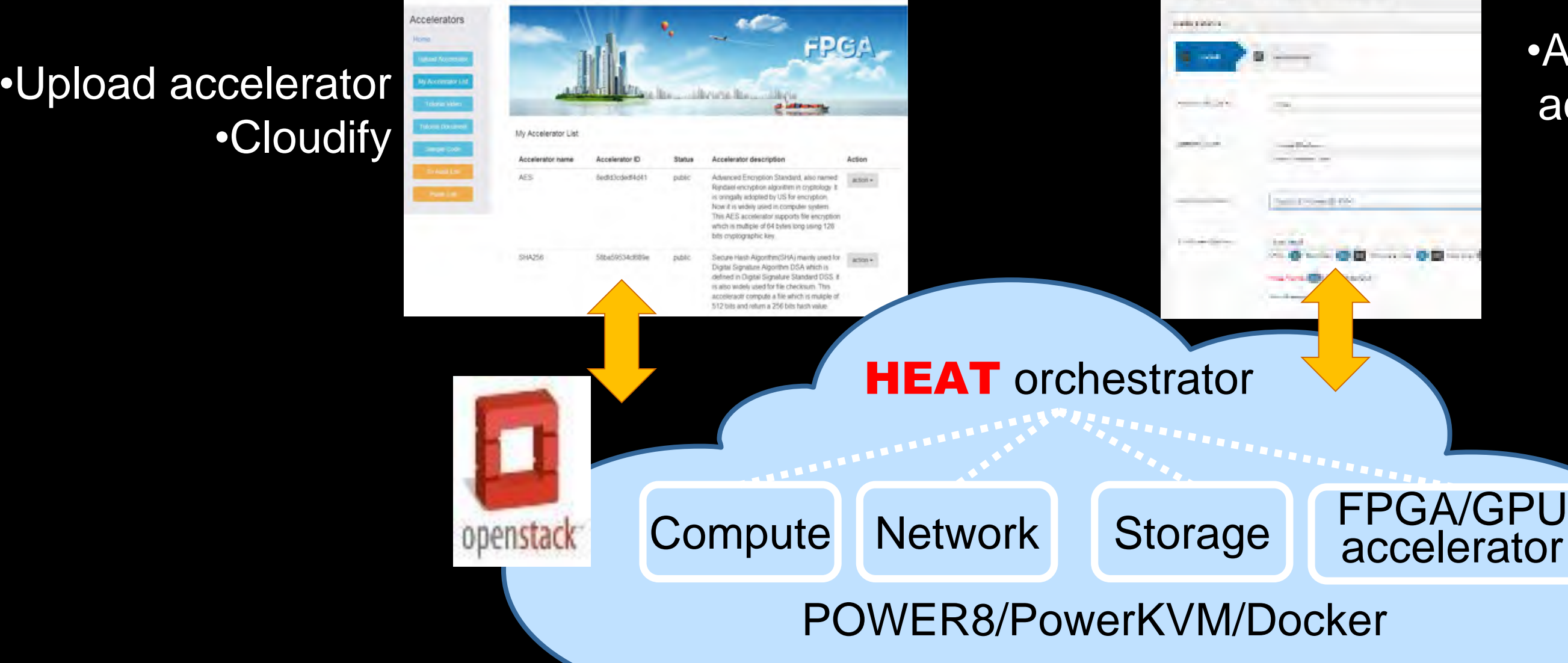

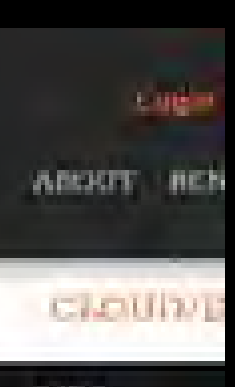

## Acceleration Hardware

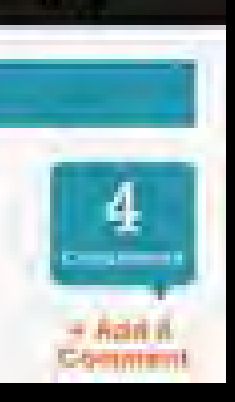

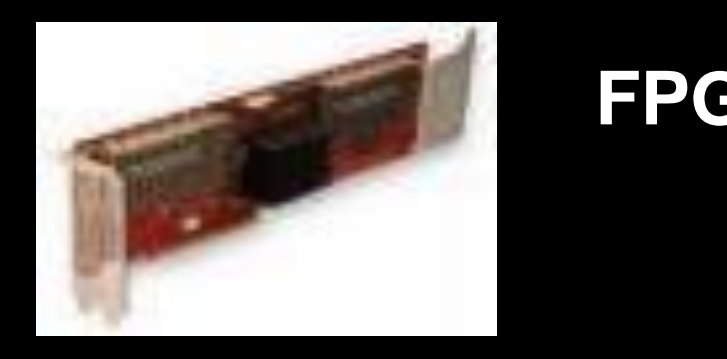

•Apply VM with accelerator

- Supported FPGA developers: >200
- Supported accelerated application users : > 10000 (DB acceleration)
- Accelerated workloads
	- Deep learning
	- Genomics
	- Database

• …

accelerator

# **Enabled GPU in both OpenStack and Container Cloud**

- Enabled GPU sharing service on OpenStack Cloud • Enabled GPU on Mesos, Marathon and Kuberntes – • GPU resource discovery and management • GPU topology aware scheduling
- Contributing to communities
- Supported latest Kubernetest release (v1.6.1 now) with 3000+ lines of code extension

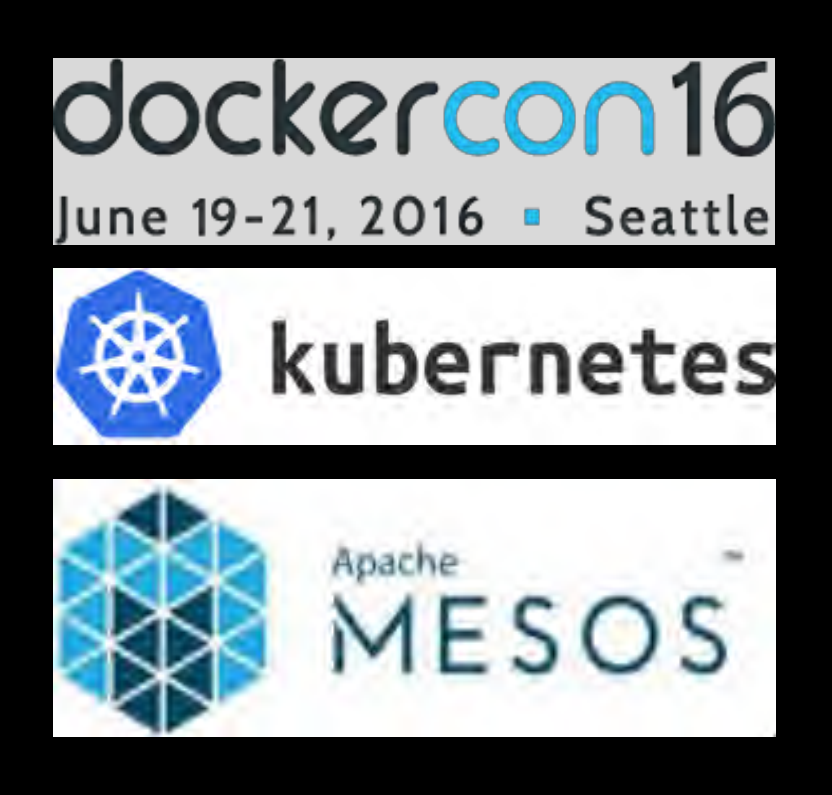

## **Support and Contribution for major open source cloud stack**

## **Enabled easy management for cloud:**

## **GPU Technical Conference 2017** (May.8~11 @ Silicon Valley) • 50 min. Talk: Speed Up Deep Learning Service -- When GPU meets Container Cloud

• GPU resource sharing

## **IBM internal users**

- 
- 
- **IBM Container Cloud for Bluemix**
- 

• Deep Learning as a Service (Deep Learning platform for Waston) • VisionBrain (Deep Learning platform for Computer Vision) • Spectrum Conductor for Containers (IBM Container platform product)

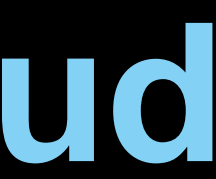

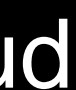

### • IBM and Xilinx launched the first Accelerator DevOps Service on cloud for FPGA

developers in Apr.2016.

### Online development service with Cloud-based IDE

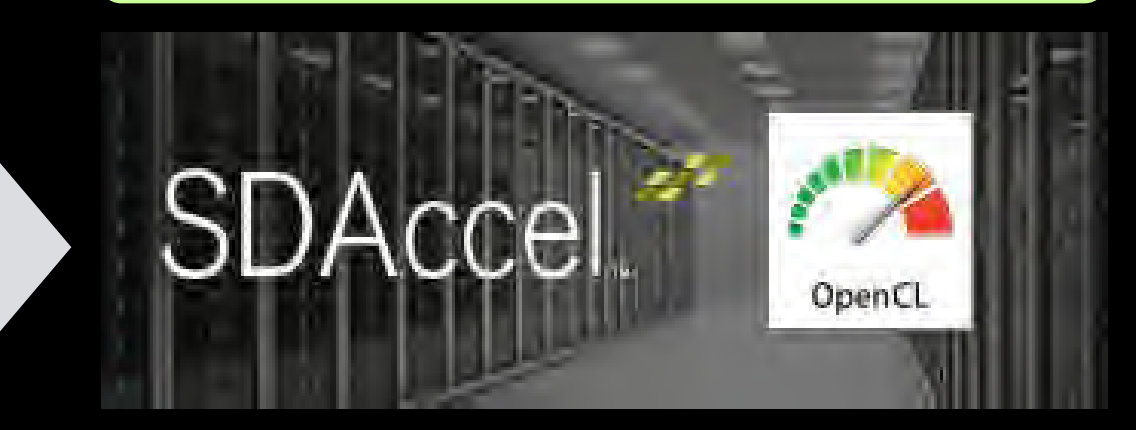

# **DevOps Service for FPGA Accelerator**

### Online Accelerator project management

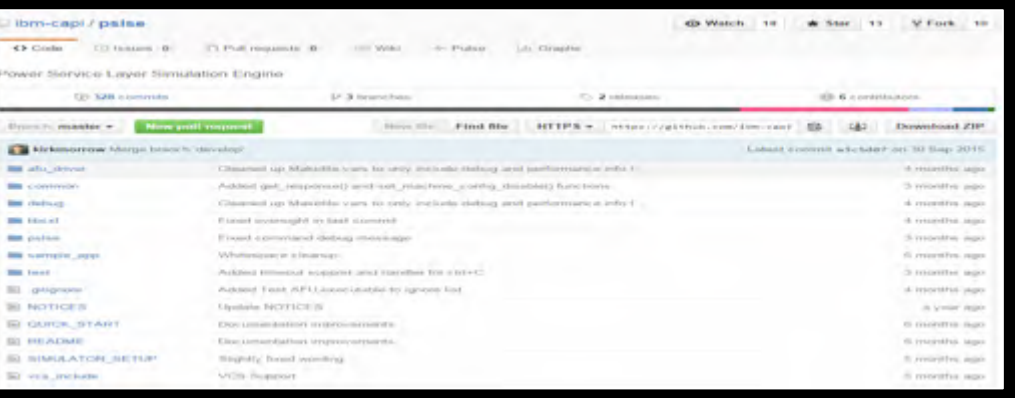

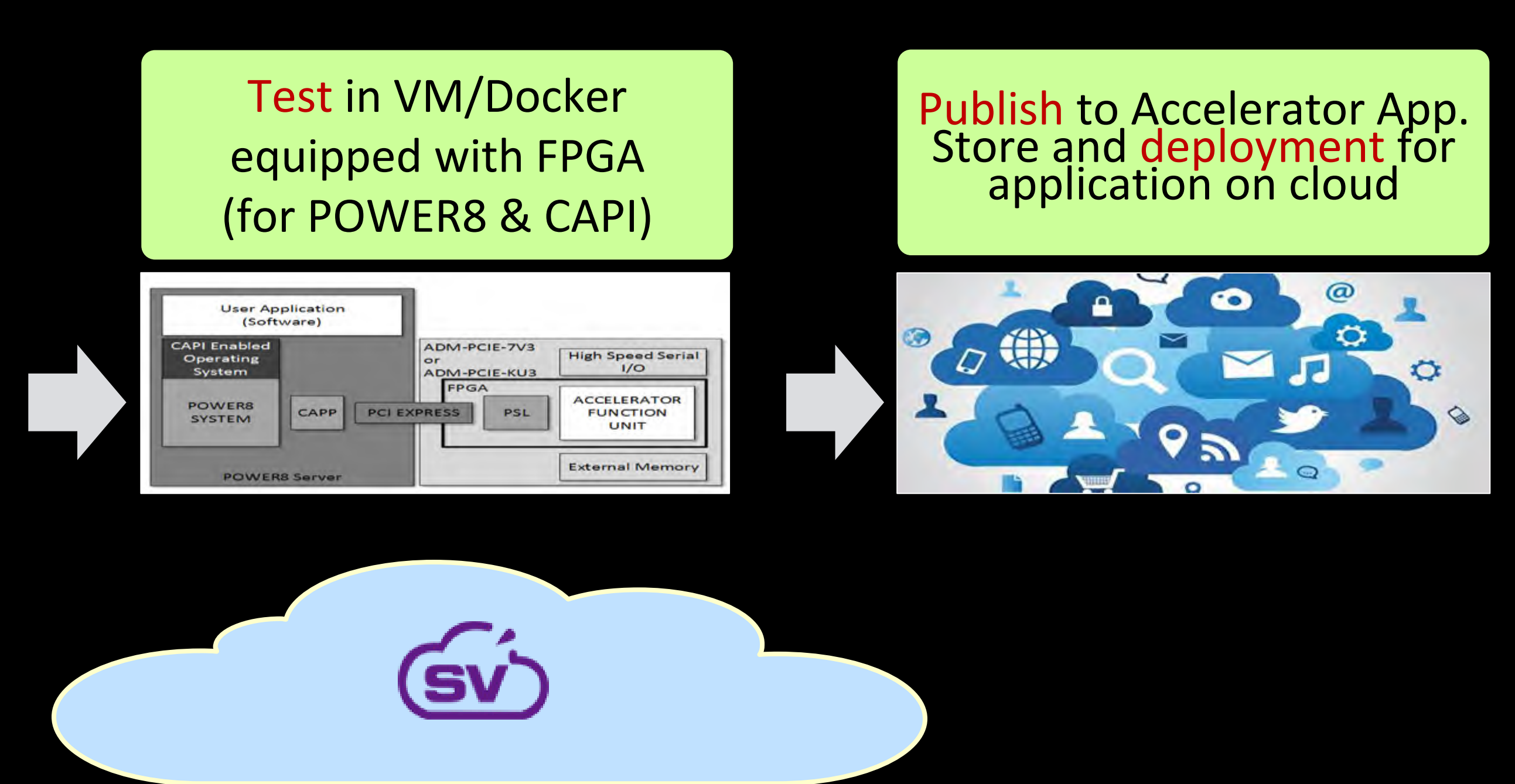

### (Collaboration with Xilinx)

Search Wel

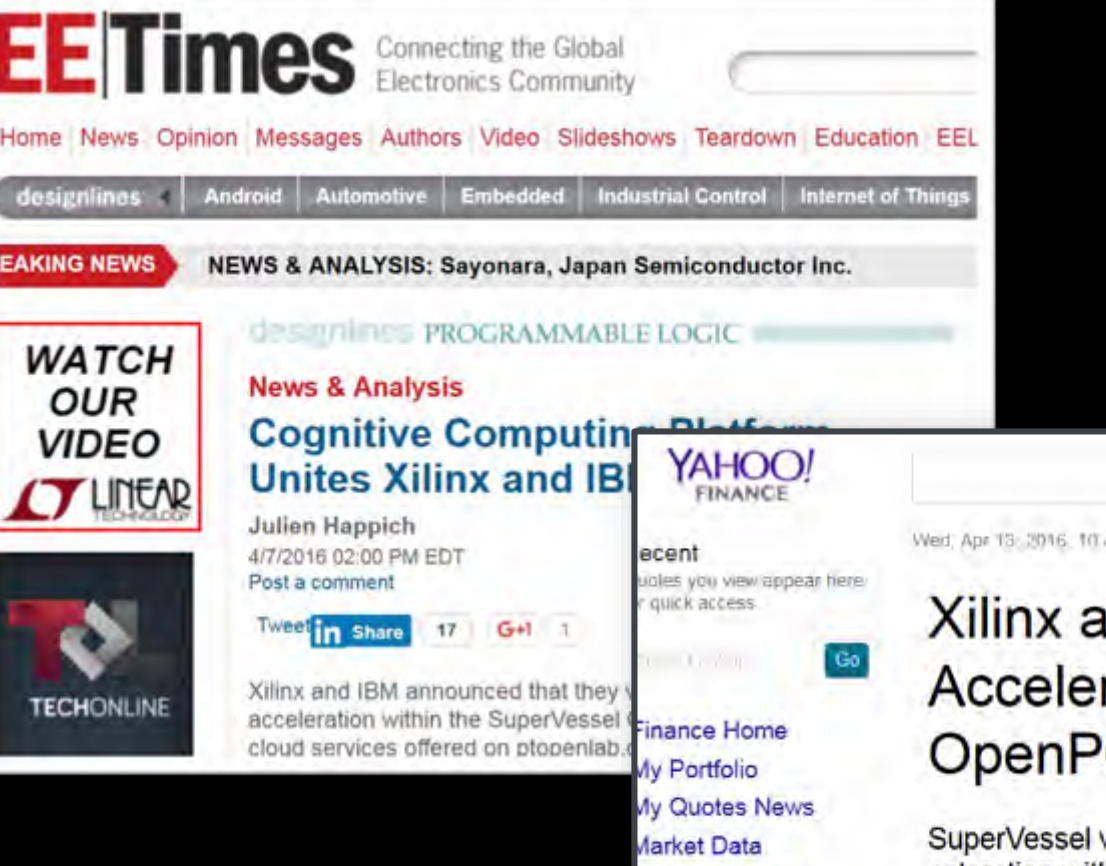

ahoo Originals

Wed, Apr 13: 2016. 10:40pm EDT - U3 Markets are close

Xilinx and IBM to Enable FPGA-Based Acceleration within SuperVessel **OpenPOWER Development Cloud** 

SuperVessel will include Xilinx SDAccel Development Environment for FPGA acceleration with C, C++, and OpenCL

## *Allow FPGA Developers easily develop and build a new accelerator on Cloud*

# **AccDNN : Tool to auto-generate accelerator for DNN**

- **To solve programmability problem in deep learning**
	-

• AccDNN 0.1 was launched as cloud service to support OpenPOWER Global Challenge 2016

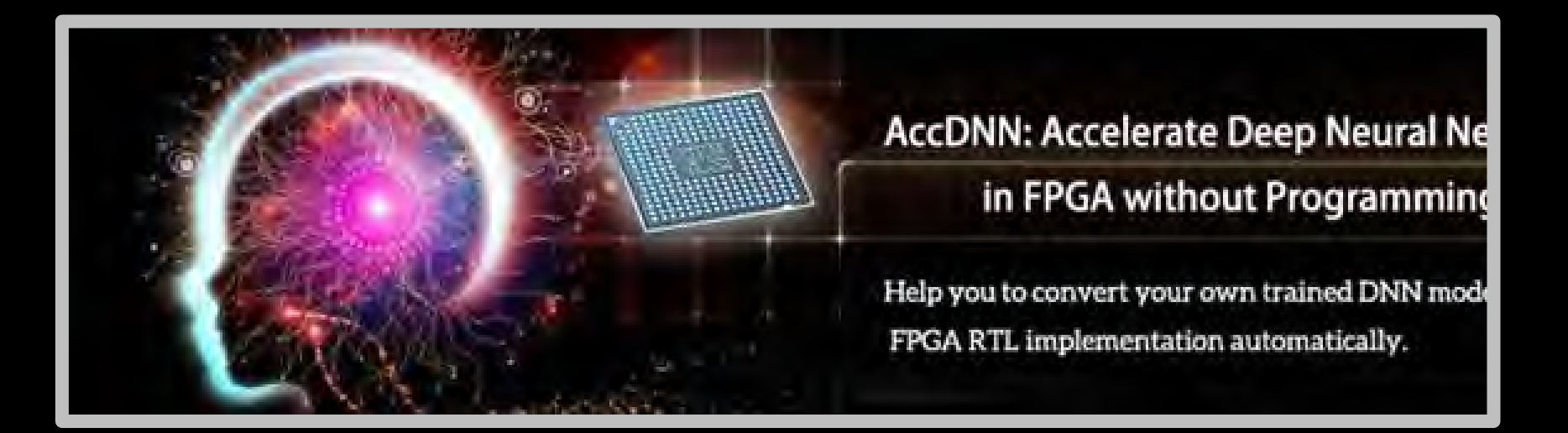

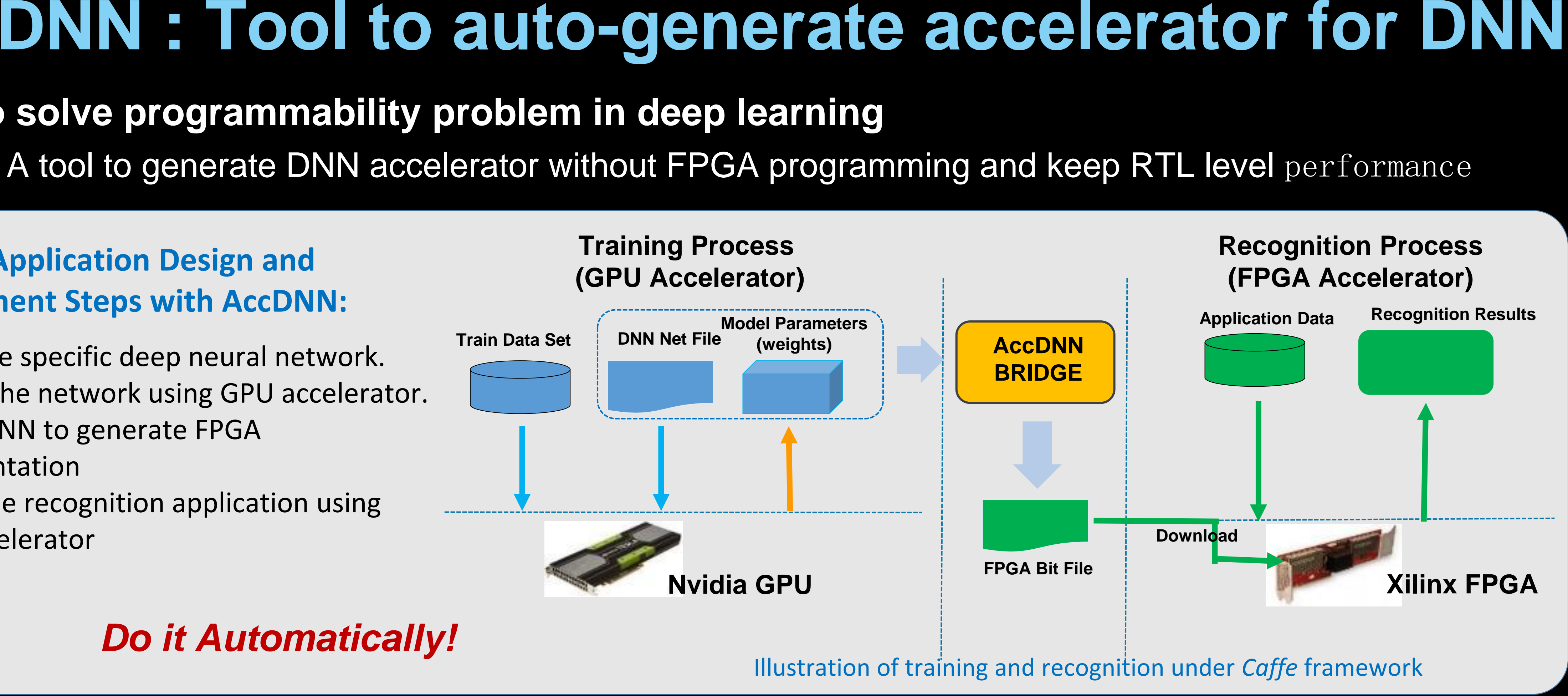

- 1. Design the specific deep neural network.
- 2. Training the network using GPU accelerator.
- 3. Use AccDNN to generate FPGA implementation
- 4. Deploy the recognition application using FPGA accelerator

### **DNN Application Design and Deployment Steps with AccDNN:**

### *Do it Automatically!*

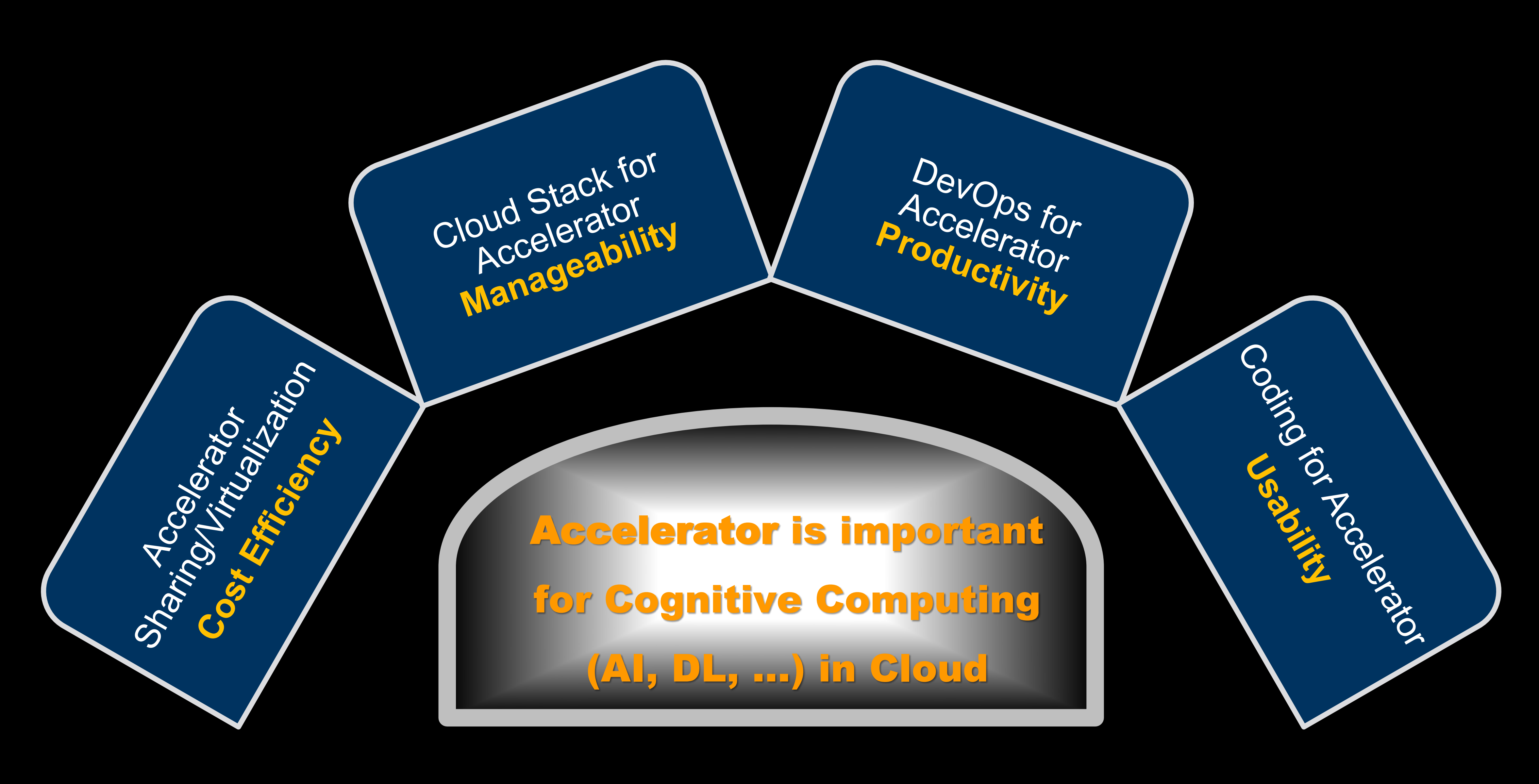

System and Cloud Innovation is driving a new wave for Cloud opportunities in AI era.